# CKDLN 認定申請マニュアル 2023

# 1.事前準備

2019 年度から CKDLN 認定申請はオンライン申請になりました。オンライン申請ではパソ コン、または、スマートフォンから CKDLN 申請サイトにアクセスすることで、申請手続 きを行っていただきます。従来の書類等の郵送は不要になります。 オンライン申請を行う前に以下をお手元にご用意ください。

#### A) 申請時に入力いただく情報

- 1) SOLTI(現在、本学会が使用している会員情報管理システム)の ID・パスワード
- 2) 看護師免許

取得年月日と看護師免許番号を入力していただきます。

3) 看護実務経験、及び、慢性腎臓病看護領域実務経験の履歴 施設ごとの経験年数を入力していただきます

#### 4) 認定ポイントの記録

 認定ポイント一覧表に取得ポイントを記入したものを用意しておくと便利です。認定ポ イント一覧表は日本腎不全看護学会ホームページの「受験資格・申請手続き」のページから ダウンロードできます。

#### B) 申請時にアップロードいただく資料

1) 認定ポイントの証拠書類

受講証等をスキャンまたは写真撮影した画像ファイルをご用意ください。

#### 2) 慢性腎臓病看護領域の事例報告文書ファイル

 日本腎不全看護学会の「事例報告の書き方」ページからダウンロードできる「事例報告の 書き方 2023 年 10 月作成」をよく読んでご準備ください。「受験資格・申請手続き」ペー ジからダウンロードできる「事例報告書式」を使って作成したマイクロソフト Word の文書 ファイルをご用意ください。

# 2.オンライン申請

オンライン申請ページにアクセスします。日本腎不全看護学会のホームページに掲載され ている「CKDLN 認定審査・更新審査申請サイト」へのリンクをクリックすることで、オン ライン申請ページにアクセスできます。オンライン申請はパソコン、スマートフォンのいず れでも行うことができます。また、一度のログインで申請を全て完了せずに、何度かに分け

て申請に必要な操作を行うことも可能なため、事例報告はパソコンで作成してファイルが パソコンに保存されているのでパソコンからアップロード、ポイントの証拠書類はスマホ で撮影してそのままアップロードしたいのでスマホからアクセス、といったことも可能で す。

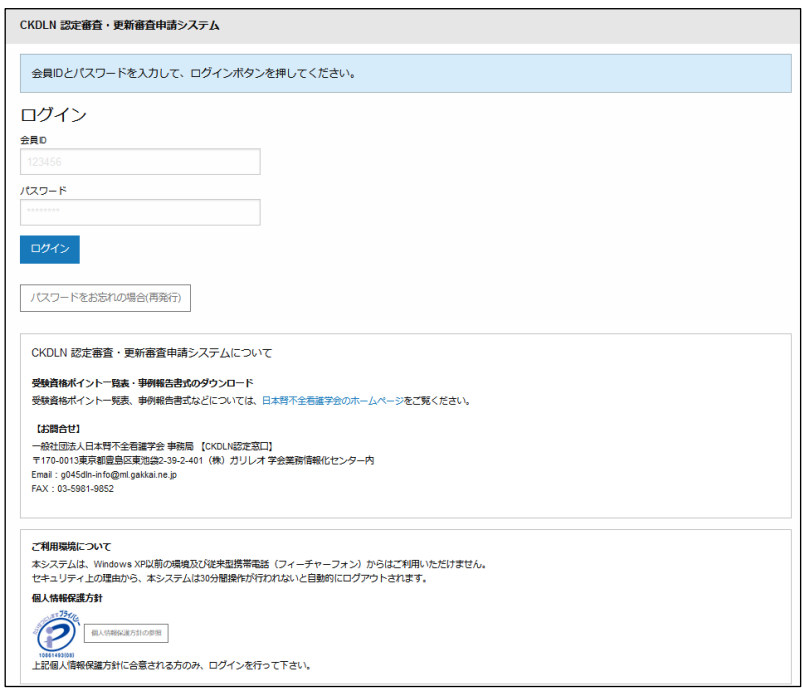

図 1 ログイン画面

オンライン申請ページにアクセスすると、図 1 のログイン画面が表示されるので、SOLTI の ID・パスワードでログインします。

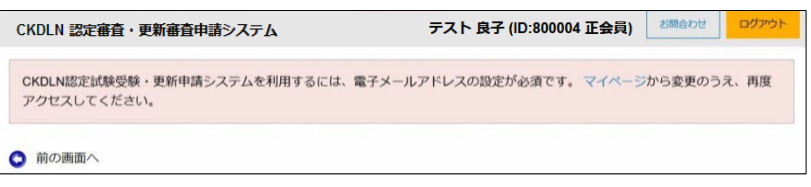

図 2 メールアドレス未登録時のメッセージ

ログインした時に、現在 SOLTI にメールアドレスが登録されていない方の場合には、図 2 のメールアドレスの登録をお願いするメッセージが表示されます。オンライン申請に関す る重要な連絡等はメールで送られますので、表示されたメッセージ中のマイページへのリ ンクをクリックして、マイページの「会員情報の照会・更新」タブからメールアドレスを 登録してください。

メールアドレスを既に登録されている方については、ログイン後に図 3 の画面が表示され ます。

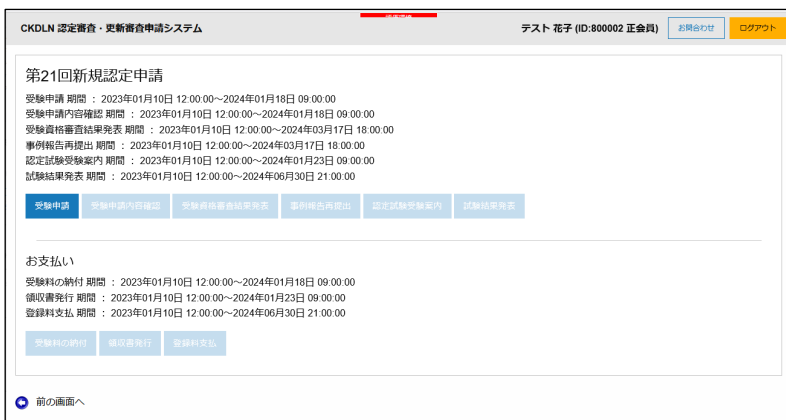

#### 図 3 ログイン後の画面

申請期間中であれば、「受験申請」のボタンが濃い青で表示され、クリック可能な状態にな っています(図 3 の状態)。「受験申請内容確認」及び「受験料の納付」のボタンは薄く表示 されクリックできない状態になっています(グレイアウト)。この 2 つのボタンは受験申請を 完了すると濃い青で表示され、クリックが可能な状態になります。また、申請期間を過ぎる と、「受験申請」ボタンもグレイアウトした状態になります。その他の申請時点でグレイア ウトされたボタン(「受験資格審査結果発表」等)は、ボタン上部に表示されたそれぞれの時 期になれば、クリック可能な濃い青のボタンになります。

申請期間中であっても、日本腎不全看護学会の在籍期間条件を満たしていない方に対して は、「受験申請」のボタンはグレイアウトした状態になっています。

図 3 の状態から、「受験申請」ボタンを押すと申請メイン画面に進みます。

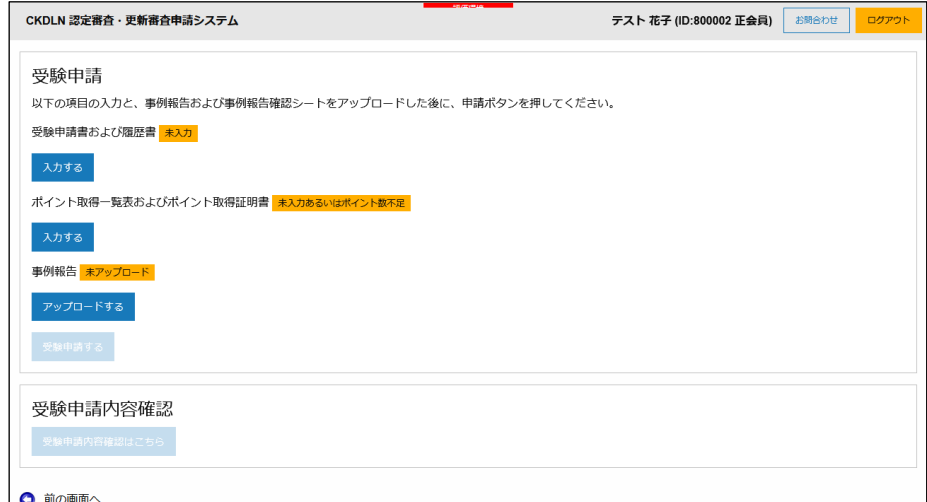

図 4 申請メイン画面

図 4 が受験申請のメイン画面です。受験申請画面は 3 つのパートから成り立っています。

- 1) 受験申請書および履歴書
- 2) ポイント取得一覧表及びポイント取得証明書
- 3) 事例報告

の 3 つのパートです。

それぞれ、必要事項を記入したり、必要書類をアップロードしたりします。 最初はどのパートも未入力、未アップロードなので、黄色で未入力である旨が表示されてい ます。一度のログインで、全てのパートを完成させる必要はありません。パート毎に状態を セーブした後ログアウトし、後ほど改めてログインして申請作業を再開することができま す。以下、それぞれのパートの入力、及び、アップロードについて説明します。

# 2.1 受験申請書および履歴書

図 4 の画面で「受験申請書および履歴書」について「入力する」ボタンをクリックすると図 5 の画面が表示されます。

この中で入力またはアップロードが必要なのは、「看護師免許」「職歴」の 2 つの欄ですが、 それらの入力に先立って、連絡先情報をご確認いただきます。氏名及び連絡先については SOLTI に登録された情報が自動的に取り込まれて表示されています。これらについて修正 が必要な場合は画面上部の「マイページ」のリンクをクリックして、SOLTI のマイページ で必要な修正を行います。

# 連絡先情報更新時のご注意

上述の通り、連絡先情報の変更は申請システムではなく、SOLTI マイページ で行います。

情報更新の際には以下の点にご注意ください。

#### マイページへ移動される際には、入力中の情報を保存してください

申請システムからマイページへ移動すると、申請システム上での作業が一旦 リセットされてしまいますので、入力中の情報がある場合は、入力内容の保存 を行ってから、マイページへ移動してください。保存は、ページ下部の「保存」 ボタンをクリックして行ってください。

# 送付先、メール送付先の変更を忘れずに!

ご自宅、ご所属の住所やメールアドレスを変更、登録された際には、情報更 新画面の「基本情報」もお開きいただき、必ず「送付先」もしくは「メール送 付先」が「ご自宅」または「ご所属先」に正しく設定されているかをご確認く ださい。

# 試験当日連絡のつく電話番号をご登録ください

試験会場登録の際に、試験当日に連絡がとれる電話番号が必要となりますの で、携帯電話をお持ちの方は、携帯電話番号をご登録ください。

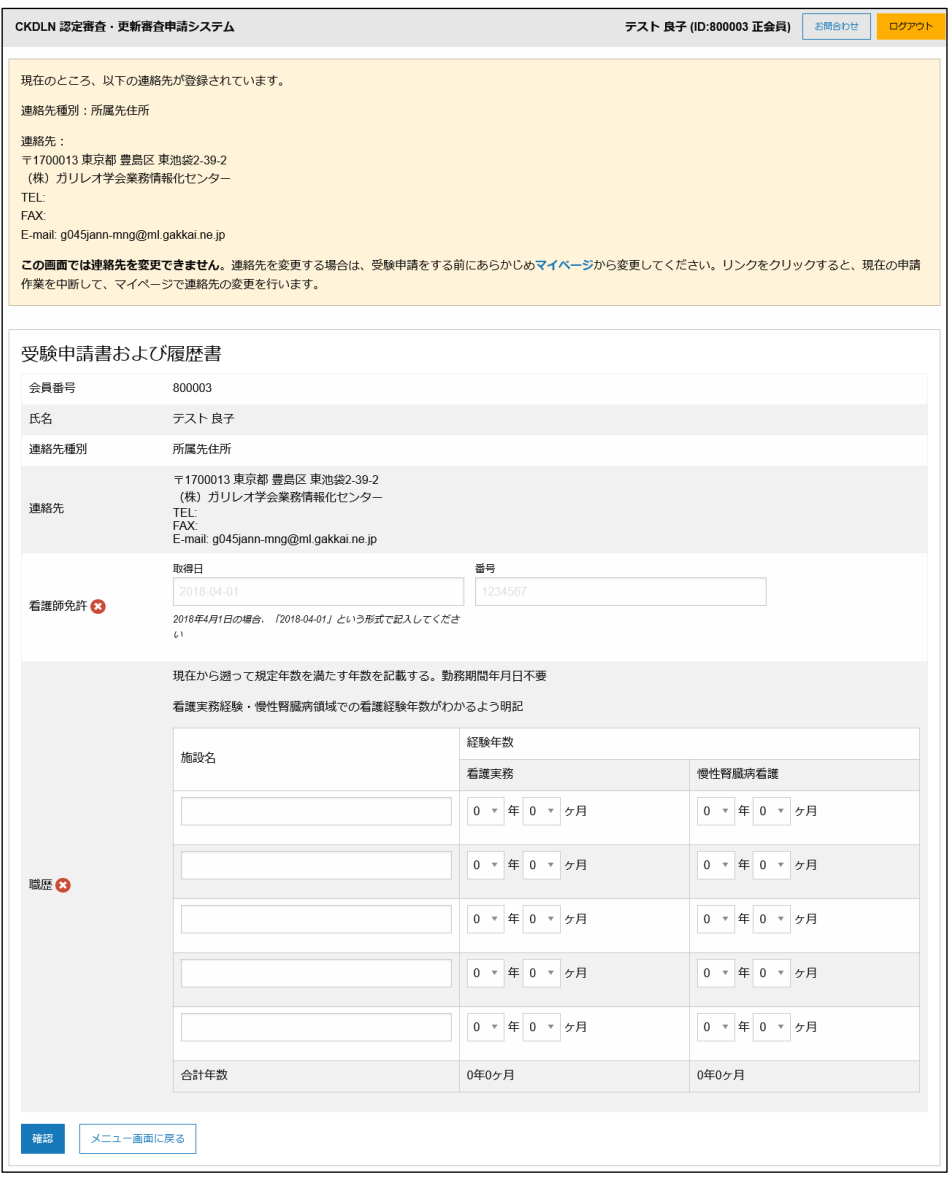

図 5 受験申請書および履歴書(未記入)

# 2-1-1) 看護師免許

看護師免許については、取得年月日、及び、看護師免許番号をそれぞれ半角数字で入力しま す。取得年月日については西暦で「2019-11-11」のように年月日の間をハイフンで区切って 入力してください。図 6 に例を示していますが、4 月 1 日のように月日が 1 桁の場合には 04-01 と、10 の位に 0 を入力してください。

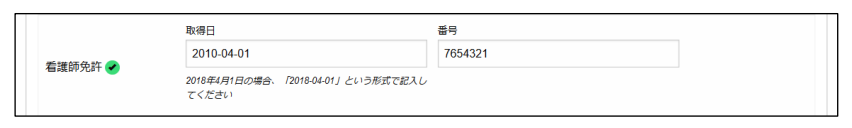

図 6 看護師免許情報入力欄

2-1-2) 職歴

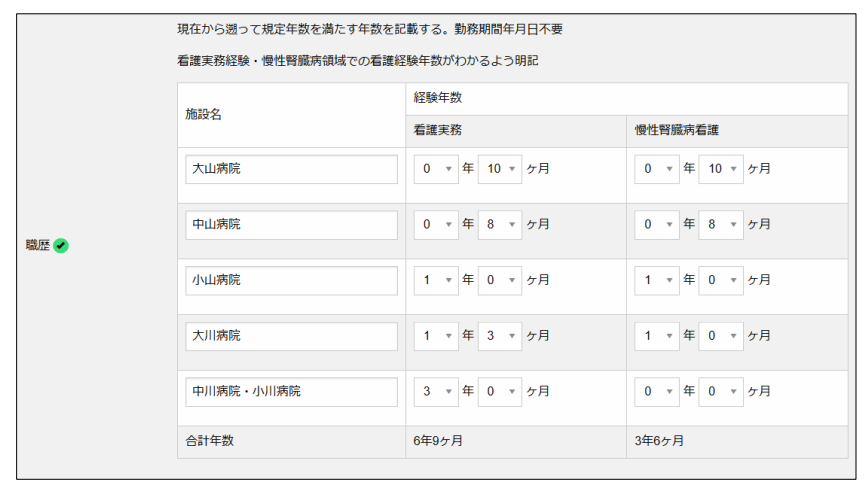

図 7 職歴入力欄

図 7 は職歴欄の記入例です。CKDLN の受験申請には看護師実務経験 5 年、慢性腎臓病看 護の実務経験 3 年が必要です。その基準を満たすまで、職歴の最近のものから遡って実務 経験年月を記入していきます。記入欄が 5 つで足りない場合には 5 つ目の欄に複数の施設 を併記し、それらの施設での合計年数を年数欄に記入します。図 7 の例では 6 施設の合計 で実務経験基準を満たしていますので、「履歴」の横の✓マークが緑色に変化しています(未 記入時は赤色)。

# 2-1-3) 受験申請書および履歴書の保存

前節までに説明した 2 欄(看護師免許、職歴)の入力については、全ての項目について入力を 完了してから保存することもできますし、個々の項目の入力ごとに保存することもできま す。いずれの場合でも、ページ左下の「保存」ボタンをクリックすることで、それまでに入 力した内容の確認画面が表示されます。確認画面の内容でよければ、その画面の「確認」ボ タンをクリックすることで、入力内容が保存されます。

保存された後に申請のメイン画面に戻ると、図 8 のように受験申請書および履歴書が「入 力済」として緑色の表示に変わっています。これで、受験申請書および履歴書の入力につい ては完了しましたので、ポイント登録、及び事例報告のアップロードを行うことで受験申請

が完了します。

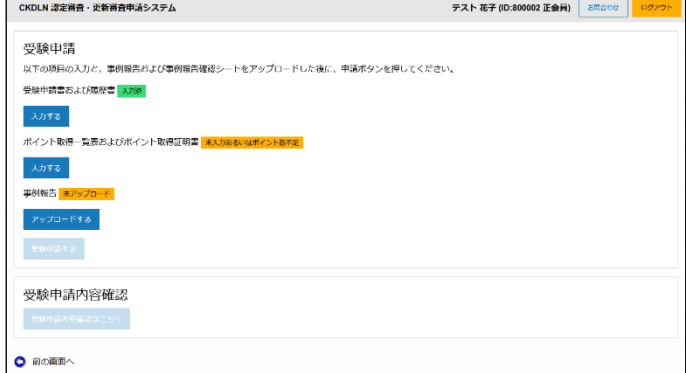

図 8 受験申請書および履歴書入力が完了した状態

# 2. 2 ポイント取得一覧表およびポイント取得証明書

次に、受験に必要なポイントをシステムに登録します。図 8 の状態から「ポイント取得一 覧表及び各種証明書」の「入力する」をクリックすると図 9 のページに進みます。

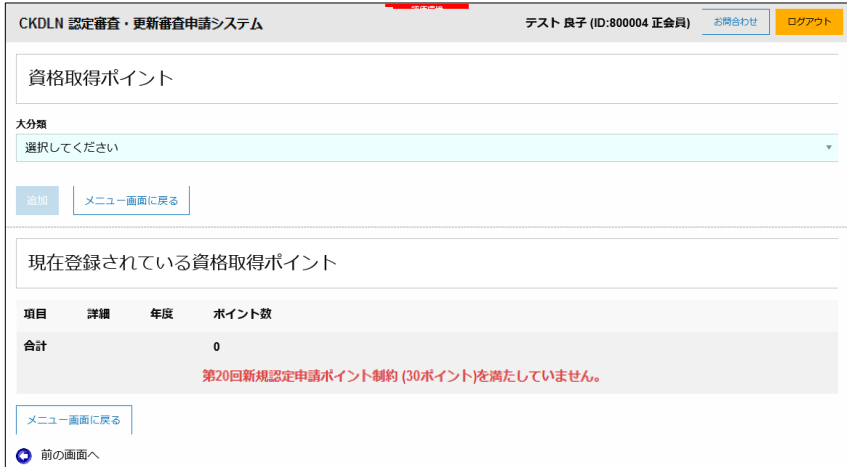

図 9 資格取得ポイント入力ページ

この後ポイントを入力していきますが、日本腎不全看護学会のホームページから認定ポイ ント一覧をダウンロードして印刷し、取得したポイントにチェックを記入したものを手元 に置いて進めることをお勧めします。本マニュアルで入力例として用いるポイント一覧を 図 10、図 11 及び図12に示します(例は 2022年度版です。申請の際は 2023 年度版のCKDLN ポイント一覧をご使用ください)。

|                       | CKDLN認定ポイント一覧 2022年度版<br>※1件あたりのポイントを記載しています         |                         |                 |        |    |                |              |      |      |                | ※関連学会とは日本透析医学会、日本腎臓学会、日本移植学会、日本泌尿器科学会、日本腹膜透析医学会の5学会をさします                                                                                                    |  |
|-----------------------|------------------------------------------------------|-------------------------|-----------------|--------|----|----------------|--------------|------|------|----------------|----------------------------------------------------------------------------------------------------|--|
| 大分類                   | 小分额                                                  | 項目                      | 2023            |        |    | 2022 2021 2020 | 2019         | 2018 | 2017 | 2016/2015      | 備考                                                                                                    |  |
|                       |                                                      | 参加                      | 12 <sup>2</sup> | $20^*$ |    |                | (12)         |      |      | 5              | ※国際学会併設のため                                                                                                    |  |
|                       | 日本腎不全看護学会                                            | 筆頭発表者<br>口演/ボスター/SY/WS  |                 |        |    | 12             |              |      |      | 8              |                                                                                                    |  |
|                       |                                                      | 交流集会企画者                 | 12              |        |    |                |              |      |      |                | 企画内での役割にかかわらず、抄録に氏名が掲載されている場合を「交流集会企画<br>者」とみなす。                                                                                                    |  |
|                       |                                                      | 共同発表者                   | $\overline{2}$  |        |    |                |              |      |      |                |                                                                                                    |  |
|                       |                                                      | 座長 SY/WS など             | 5               |        |    |                |              |      |      | 3              |                                                                                                    |  |
|                       |                                                      | 座長 口演/ポスター              | 5               |        |    |                |              |      |      | $\overline{2}$ |                                                                                                    |  |
| 学                     |                                                      | 参加                      | 8               |        |    |                |              |      |      | $\overline{5}$ |                                                                                                    |  |
| 術<br>集                | 日本透析医学会<br>日本腎臓学会<br>日本移植学会<br>日本泌尿器科学会<br>日本腹膜透析医学会 | 筆頭発表者<br>日演/ポスター/SY/WS  | 5               |        |    |                |              |      |      | 3              |                                                                                                    |  |
| 슾                     |                                                      | 共同発表者                   |                 |        |    | $\overline{2}$ |              |      |      | $\blacksquare$ |                                                                                                    |  |
|                       |                                                      | 座長 SY/WS など             | 3               |        |    |                |              |      |      |                |                                                                                                    |  |
|                       |                                                      | 座長 口渡/ポスター              | $\mathfrak{p}$  |        |    |                |              |      |      |                |                                                                                                    |  |
|                       | 看護系/医療·福祉系<br>学術集会                                   | 参加                      | 6               |        |    |                |              |      |      | 4              | 日本腎不全看護学会および関連学会以外の、看護系/医療・福祉系の学術集会(国<br>際学会を含む)をさす。ただし、主催する学術組織および学術集会のホームページが<br>公開され、地域を特定せず参加者を墓っている場合のみ認める。                                            |  |
|                       |                                                      | 筆頭発表者<br>日演/ポスター/SY/WS  | 5               |        |    |                |              |      |      | $\mathcal{R}$  |                                                                                                    |  |
|                       |                                                      | 共同発表者                   | $\mathbf{1}$    |        |    |                |              |      |      |                |                                                                                                    |  |
|                       |                                                      | 座長 SY/WS など             | 3               |        |    |                |              |      |      |                |                                                                                                    |  |
|                       |                                                      | 座長 口演/ポスター              | $\overline{2}$  |        |    |                |              |      |      |                |                                                                                                    |  |
| 研                     |                                                      | sh to                   | 6               |        |    |                |              |      |      | $\ddot{4}$     | 関連学会が認定している地域開催の学術集会、研究会、研修会および、関連学会以<br>外の看護系/医療・福祉系の学術組織による地域開催の学術集会、研究会、研修会を<br>さす。關連学会以外については、主催する学術組織および学術集会等のホームペー<br>ジが公開され、地域を特定せず参加者を募っている場合のみ認める。 |  |
|                       |                                                      | 筆頭発表者<br>□ 遠/ポスター/SY/WS | 5               |        |    |                |              |      |      | 3              |                                                                                                    |  |
| 究<br>佘                |                                                      | 共同発表者                   | $\mathbf{1}$    |        |    |                |              |      |      |                | 開催時間が6時間未満の場合、参加ポイントは3とする。                                                                                                    |  |
|                       |                                                      | 座長 SY/WS など             | 3               |        |    |                |              |      |      |                | 例)日本透析医学会が認定している地方学術集会、日本腎臓学会が開催する日本腎<br>職学会東部学術大会、日本看護研究学会が認定している地方会                                                                                       |  |
|                       |                                                      | 座長 口遠/ポスター              | $\overline{2}$  |        |    |                |              |      |      |                |                                                                                                    |  |
|                       | 日本腎不全看護学会誌                                           | 原著論文                    |                 |        |    | 30             |              |      |      | 25             |                                                                                                    |  |
|                       |                                                      | 研究報告                    |                 |        |    |                | 20           |      |      |                |                                                                                                    |  |
| 学<br>会<br>誌<br>論<br>文 |                                                      | 実践報告                    | 20              |        |    |                |              |      |      | 15             |                                                                                                    |  |
|                       |                                                      | その他(音彩・ノートなど)           |                 |        |    | 15             |              |      |      |                |                                                                                                    |  |
|                       |                                                      | 共同執筆者                   | 3               |        |    |                |              |      |      |                |                                                                                                    |  |
|                       |                                                      | 特別枠 CKDLN事例報告           |                 |        |    |                | 10           |      |      |                |                                                                                                    |  |
|                       |                                                      | 原美活文                    |                 | 25     |    |                |              |      |      | 10             |                                                                                                    |  |
| 揚<br>載                | 日本腎不全看護学会誌以外の<br>各種学会の学術雑誌                           | 研究報告                    |                 | 20     |    |                |              |      |      | 10             |                                                                                                    |  |
|                       |                                                      | 実践報告                    | 15              |        |    |                |              |      |      | 10             |                                                                                                    |  |
|                       |                                                      | その他(資料・ノートなど)           |                 |        | 10 |                |              |      |      |                |                                                                                                    |  |
|                       |                                                      | <b>共同結後者</b>            |                 |        |    |                | $\mathbf{r}$ |      |      |                |                                                                                                    |  |

図 10 ポイント取得一覧表 その 1 (例)

| 大分類                  | 小分類                    | 項目                     | 2023            |       | 2022 2021      | 2020 | 2019           | 2018              | 2017 | 2016/2015 | 備考                                                    |
|----------------------|------------------------|------------------------|-----------------|-------|----------------|------|----------------|-------------------|------|-----------|-------------------------------------------------------|
|                      | 读清·满美                  | 清清 读義                  |                 |       |                | 10   |                |                   |      | 5         |                                                       |
| 活教<br>動育             |                        | 4000字以上                | 10              |       |                |      |                |                   |      |           |                                                       |
|                      | 執筆                     | 4000字未満                |                 |       |                |      | 5              |                   |      |           |                                                       |
|                      | トビックス研修                | 受講                     |                 | $8^*$ | 5              |      | 5              |                   |      | 6         | ※2022年8月31日まで適用とし、2022年9月1日以降は、新たな小分類「教育委員会主          |
|                      | CKDLN研修                | 受講                     |                 | $8^*$ |                |      |                |                   | ∩    |           | 催研修」へ移行。                                              |
|                      | CKDLN受験対策セミナー          | 受講                     |                 |       |                |      |                | $24$ <sup>*</sup> |      | 18        |                                                       |
|                      | 透析看護入門セミナー             | 受講                     |                 |       | 5              |      |                | $16^{**}$         |      | 12        |                                                       |
|                      | 教育委員会主催研修              | 受講                     |                 | $8^*$ |                |      |                |                   |      |           | ※2022年9月1日から適用。教育委員会が主催する研修(トビックス研修、CKDLN研修<br>等)をさす。 |
|                      | 学会併設基礎教育セミナー           | 受講                     |                 |       |                |      | $\mathfrak{p}$ |                   |      |           |                                                       |
| 日本                   | 治療選択特別研修               | 受講                     |                 |       |                | 4    |                |                   |      |           | 1講座受講につき、4ポイント。                                       |
| 腎不全看護学会              | 都道府県/地区単位<br>CKDLN+2+- | 企画者                    | 10              |       |                |      |                |                   |      |           | 「事例検討会 2時間以上」または「事例検討会+講演/研究会等 2時間以上」の場合の             |
|                      |                        | 参加                     | ∩               |       |                |      | ĥ              | 6                 | 4    | み認める。     |                                                       |
|                      |                        | 講師                     | $\overline{12}$ |       |                |      |                |                   |      |           |                                                       |
|                      |                        | 事例挨討会事例提供者             | 5               |       |                |      |                |                   |      |           |                                                       |
|                      |                        | 筆頭発表者<br>口湾/ポスター/SY/WS | 5               |       |                |      |                |                   |      |           |                                                       |
| 関連研修                 |                        | 共同発表者                  | $\mathbf{1}$    |       |                |      |                |                   |      |           |                                                       |
|                      |                        | 座長 SY/WS など            | 3               |       |                |      |                |                   |      |           |                                                       |
| ٠                    |                        | 座長 口清/ポスター             |                 |       | $\overline{2}$ |      |                |                   |      |           |                                                       |
| $\mathbf t$<br>$\Xi$ | 地区単位CKDLN看護研究会         | 企画者                    |                 |       | 10             |      |                |                   |      |           | 事例検討会を含み、5時間以上の開催の場合のみ認める。                            |
| $\overline{+}$       |                        | 参加                     | 8               |       |                |      | $\overline{4}$ |                   |      |           |                                                       |
|                      |                        | 講師                     |                 |       | 12             |      |                |                   |      |           |                                                       |
|                      |                        | 事例検討会事例提供者             | 5               |       |                |      |                |                   |      |           |                                                       |
|                      |                        | 筆頭発表者<br>口流/ポスター/SY/WS | 5               |       |                |      |                |                   |      |           |                                                       |
|                      |                        | 共同発表者                  |                 |       |                |      |                |                   |      |           |                                                       |
|                      |                        | 座長 SY/WS など            | 3               |       |                |      |                |                   |      |           |                                                       |
|                      |                        | 座長 口清/ポスター             | $\overline{2}$  |       |                |      |                |                   |      |           |                                                       |

図 11 ポイント取得一覧表 その 2 (例)

| 大分類                           | 小分類                           | 項目                     | 2023   2022   2021   2020 |    |    |                | 2019 2018      | 2017 | 2016/2015      | 備考                                                         |
|-------------------------------|-------------------------------|------------------------|---------------------------|----|----|----------------|----------------|------|----------------|------------------------------------------------------------|
| 認認<br>定定<br>ポポ<br>6時間以上<br>イイ |                               | 参加                     | $\left( 6\right)$         |    |    |                | 4              |      |                |                                                            |
|                               |                               | 筆頭発表者<br>口滴/ポスター/SY/WS |                           |    | 5  |                |                |      | 3              |                                                            |
|                               | 共同発表者                         |                        |                           |    |    |                |                |      |                |                                                            |
|                               | ンン<br>$\vdash$ $\vdash$<br>対対 | 座長 SY/WS など            |                           |    |    | 3              |                |      |                |                                                            |
|                               |                               | 座長 口演/ポスター             |                           |    |    | $\overline{2}$ |                |      |                |                                                            |
| 象象<br>企研                      |                               | 参加                     |                           |    | 3  |                |                |      | $\overline{2}$ |                                                            |
| 業修                            |                               | 筆頭発表者<br>口波/ポスター/SY/WS |                           |    |    |                | $\overline{2}$ |      |                |                                                            |
| 主催研修                          | 6時間未満                         | 共同発表者                  |                           |    |    |                |                |      |                |                                                            |
|                               |                               | 座長 SY/WS など            |                           | 3  |    |                |                |      |                |                                                            |
|                               |                               | 座長 口渡/ポスター             |                           |    |    | $\overline{2}$ |                |      |                |                                                            |
| 開連研修                          | JHAT隊員養成研修会                   | 受講                     |                           |    | 12 |                |                |      |                |                                                            |
| 協日                            | 透析看護認定看護師                     | 資格認定                   |                           |    |    | 30             |                |      |                | 資格認定期間の算定について:開始年はポイント算定を認め、終了年はポイント算定                     |
| 会本                            | 腎不全看護認定看護師                    | 資格認定                   |                           | 70 |    |                |                |      |                | を認めない。<br>例) 2016年9月1日~2019年8月31日の場合:2016年は算定可能、2019年は算定不可 |
| 資看<br>格護                      | 慢性疾患看護専門看護師                   | 資格認定                   |                           |    |    | 70             |                |      |                |                                                            |
|                               | 特定行為研修(関連領域)                  | 修了認定                   |                           | 70 |    |                |                |      |                |                                                            |
|                               | 腎臓病療養指導士                      | 資格認定                   |                           | 10 |    |                |                |      |                |                                                            |
| そ                             | 透析技術認定士                       | 資格認定                   | 6                         | 3  |    |                |                |      |                |                                                            |
| の他                            | 透析療法従事者研修                     | 受講終了                   | $\overline{2}$            |    |    |                | $\overline{2}$ |      |                |                                                            |
|                               | 腹膜透析認定看護師                     | 資格認定                   | $\overline{2}$            |    |    |                |                |      |                |                                                            |
|                               | 腎臓リハビリテーション指導士                | 資格認定                   | 6                         |    |    |                |                |      |                |                                                            |

図 12 ポイント取得一覧表 その 3 (例)

図 10、図 11 及び図 12 では取得したポイントには赤で○がされています。

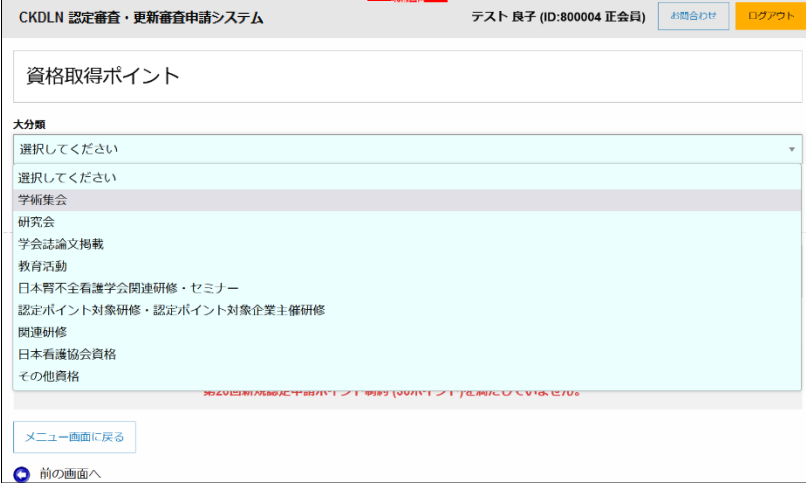

図 13 「大分類」のメニューを展開したところ

「資格ポイント入力ページ」は「ポイント一覧表」とは異なり、すべての内容が最初から表 示されてはいません。ポイント一覧表の一番左の「大分類」から順にメニューを選択してい くことで、順次右側の内容(小分類、項目)が展開・表示されるようになっています。図 13 は 資格ポイント入力ページの「大分類」のメニューをクリックして展開したところです。ポイ ント一覧表と同じ「大分類」が同じ順番に並んでいますので、登録したいポイントの「大分 類」を選択すると「小分類」と「項目」欄が表示されます。図 13 でメニューから大分類「学 術集会」を選択すると図 14 が表示されます。

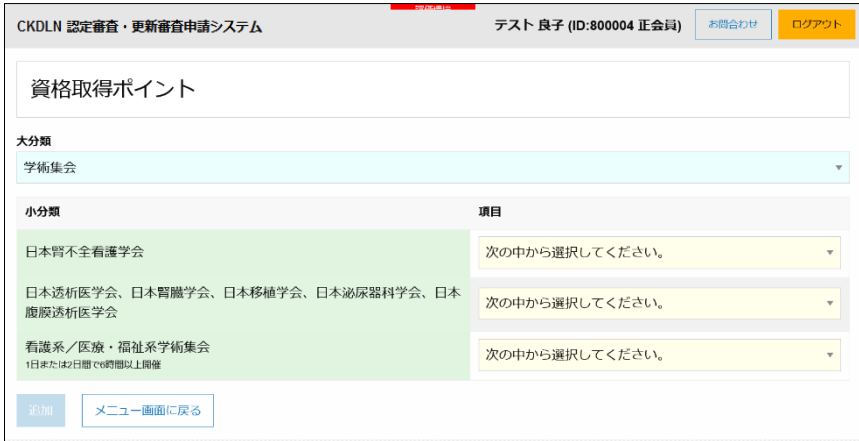

図 14 「大分類」で全国学術集会を選択したところ

「大分類」(水色の網掛け部分)で「学術集会」を選択すると、一覧表で「学術集会」の「小 分類」にあたる内容(緑色の網掛け部分)が表示され、それぞれの「小分類」に対応する「項 目」を選択できるメニュー(黄色の網掛け部分)がその右側に表示されます。

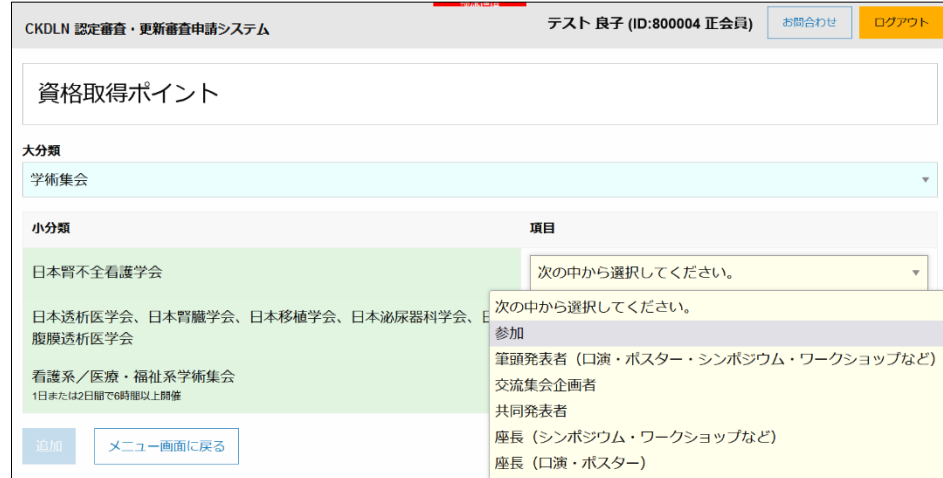

図 15 「小分類」日本腎不全看護学会に対応する「項目」のメニューを展開したところ

図 15 は「小分類」日本腎不全看護学会に対応する「項目」のメニューを展開したところで す。この状態で、一覧表の一番上から 6 行目までの内容が表示されていることがご確認い ただけるかと思います。図 10 の例では「日本腎不全看護学会」の項目の「参加」のポイン トを取得しています。一覧表で、登録すべきポイントが含まれる「大分類」「小分類」「項目」 を把握し、それらをウェブ画面上のメニューから順次選択していくことで、登録すべきポイ ントを表示させることができます。

図 10 の例では日本腎不全看護学会学術集会の「参加」でポイントを取得していますので、 図 15 の状態から「参加」を選択します。

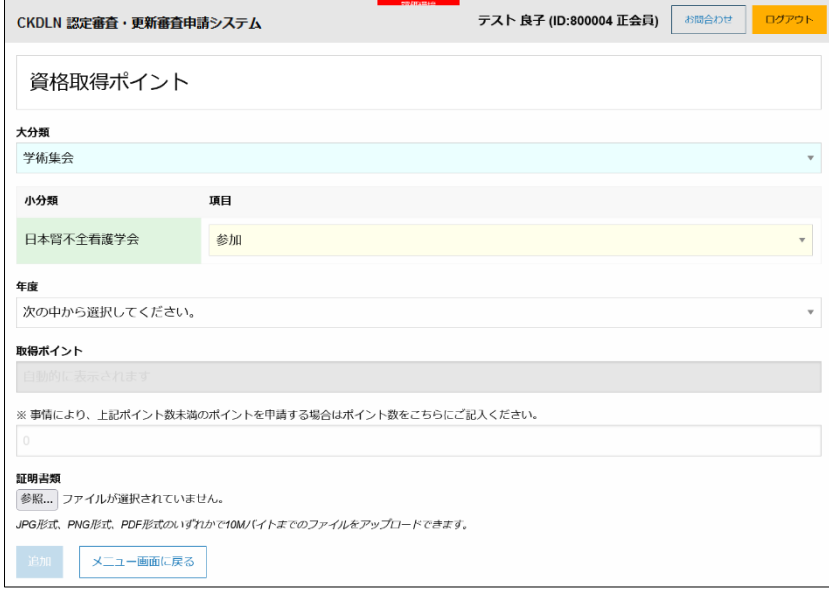

図 16 「項目」選択後の画面

図 16 は「参加」選択後の画面です。「項目」を選択すると不要な小分類は非表示となりま す。間違った項目を選択してしまった場合には、項目のメニューを開いて「次の中から選択 してください」を選択すると、図 14 の状態に戻ります。

図16の状態からポイントを取得した「年度」を選択すると、ポイントが表示されます。年 度が選択され、その年度に対応するポイントが表示されている状態を図 17 に示します。

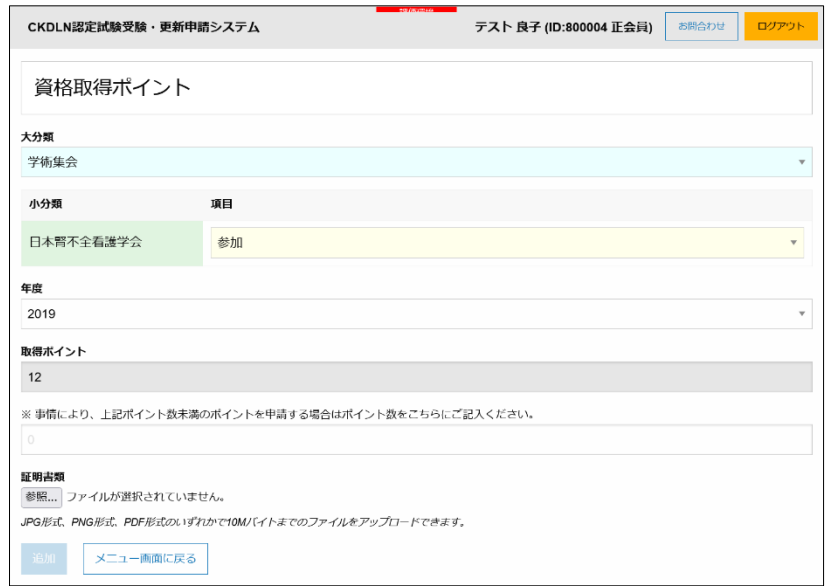

図 17 年度を選択しポイントが表示されたところ

ポイントが表示された下に、「事情により、上記ポイント数未満のポイントを申請する場合 はポイント数をこちらにご記入ください。」という欄があります。これは、研修会の部分出 席等により、本来のポイント数未満のポイントが付与された場合に、そのポイント数を申告 するための欄です。通常のポイントが付与された場合には空欄のままにしておいてくださ い。ポイントが一部のみ付与されているにもかかわらず、本欄に申告しなかった場合には、 ポイントが承認されない場合もありますのでご注意ください。

年度を選択した後で、証明書類をアップロードすれば、ポイントの登録は完了です。図 17 の「参照」ボタンを押して、パソコン内に保存してある(或いは、パソコンに接続された USB メモリや SD カードに保存された)書類を選択し、アップロードします。アップロード可能 なファイルは JPG、PNG、または PDF 形式で 10MB 以下の大きさのものです。

#### <参考>スマートフォンでアップロード時に撮影する方法

スマートフォンで申請ページにアクセスしている場合も、スマートフォン内に保存されて いる画像ファイルをアップロードすることができますが、図 17 の「参照…」ボタンをクリ ックすると、図 18 に示すように、カメラのアイコン(赤丸で囲んだ部分)が表示されますの で、それをタップすることで、その場で写真を撮影すると同時にアップロードすることもで きます。

写真ファイルの形式は JPG あるいは PNG、サイズは 10MB 以下でお願いします。スマホ で撮影と同時にアップロードする場合、画像が非常に高画質で保存容量が 10MB 以上にな っている場合や、写真ファイルの保存形式が JPG あるいは PNG 以外に設定されている場 合にはアップロードできない場合がありますので、ご注意ください。アップロードいただい た写真がピンボケ、手振れ、画像サイズが小さすぎる等の証明書に適さない画像の場合には 再提出をお願いする場合がありますので、アップロード前にご確認ください。

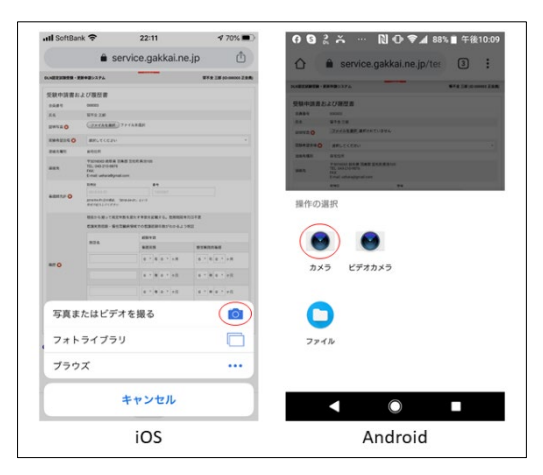

図 18 カメラ撮影と同時にアップロード

また、JPG および PNG 形式のファイルをアップロードした場合には図 19 のようにアップ ロードした画像が表示されますが、PDF 形式の場合には表示されませんのでご注意くださ い。その場合は図 20 の画面で「証明書類の確認」ボタンをクリックして確認することがで きます。

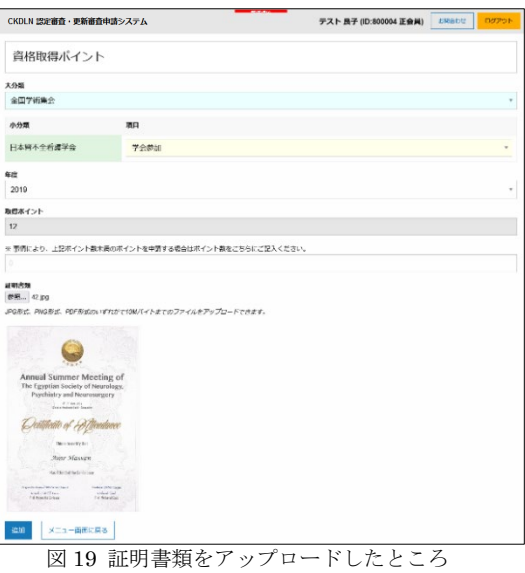

図19の状態で「追加」をクリックするとポイントが登録され、図20の状態になります。

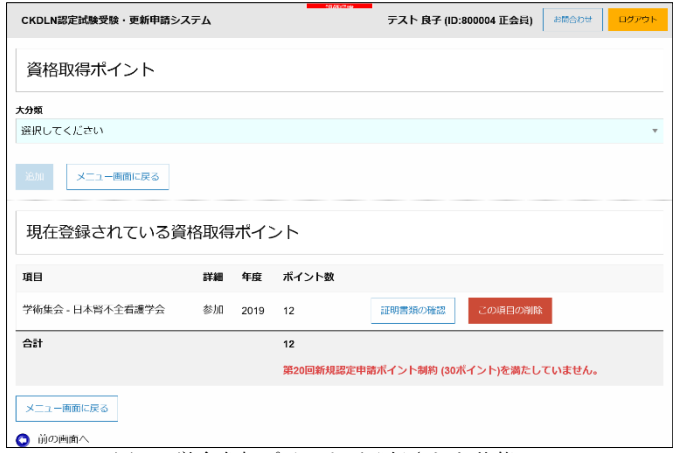

図 20 学会参加ポイントが登録された状態

同様のポイント登録作業を図 10、図 11 及び図 12 に示した取得済みポイントに対して行っ た状態が図 21 です。

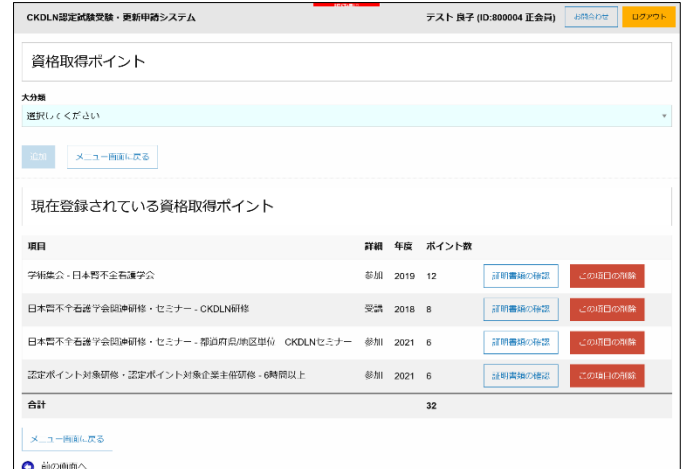

図 21 取得済みポイントの登録が完了した状態

もし、間違って登録したポイントがある場合には赤で表示された「この項目の削除」を クリックすることで、削除してやり直すことができます。また、申請前に正しい証明書 がアップロードされているかを確認する場合には「証明書類の確認」ボタンをクリック することで、画面上に証明書類の画像が表示されます。

図 21 の状態で申請に必要な 30 ポイントが登録されており、「ポイント制約を満たして いない」旨の文言が表示されなくなりましたので、メニュー画面に戻る」をクリックす ると図 22 の状態になりポイント登録に関して「入力済」と緑の表示になります。

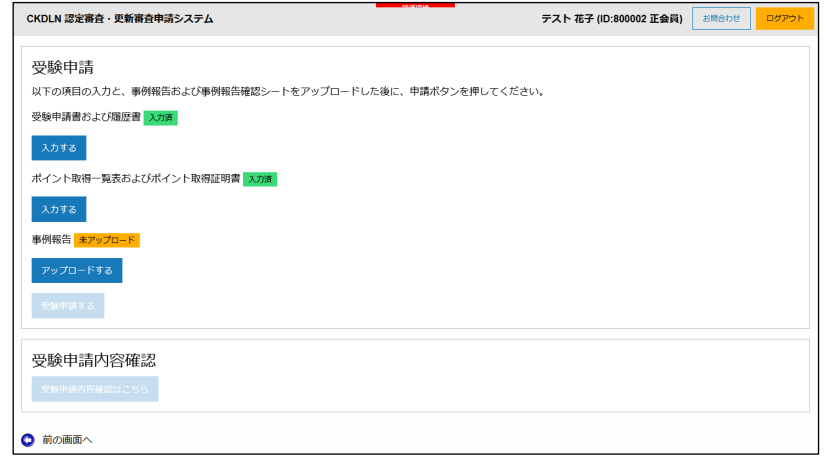

図 22 ポイント登録が完了した状態

#### 2.3 事例報告

事例報告の作成に関しては、日本腎不全看護学会のホームページから「事例報告の書き 方 2023 年 10 月作成」をダウンロードし、その内容に従ってご準備ください。本項 では作成済みの事例報告のファイルがパソコン上にある前提で、申請画面の操作につ いて説明します。図 22 の状態から事例報告の「アップロードする」ボタンをクリック すると図 23 のページが表示されます。

「参照」ボタンをクリックするとパソコン内のファイルを参照するウィンドウが表示 されますので、事例報告の Word ファイルを選択して、「開く」ボタンをクリックしま す。すると図 24 の状態になります。

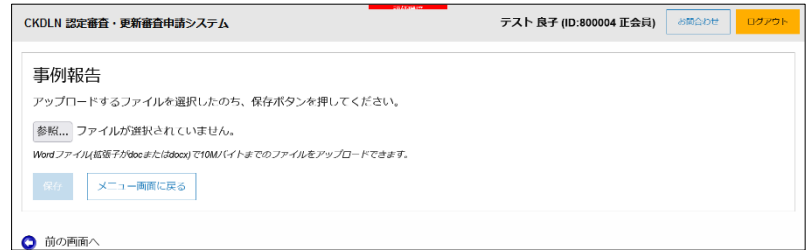

図 23 事例報告のアップロードページ

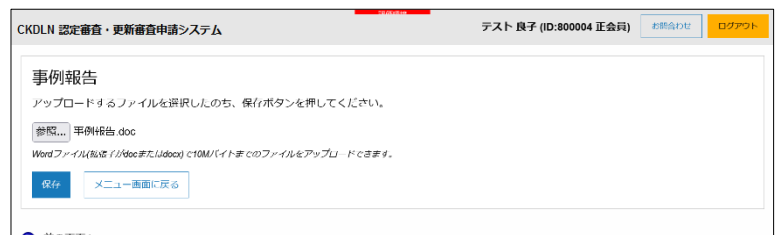

**◎ 前の画面へ**<br>図 24 事例報告の Word ファイルが選択された状態

図 24 の状態から「保存」をクリックすると事例報告のファイルがアップロードされて、 図 25 の状態になります。

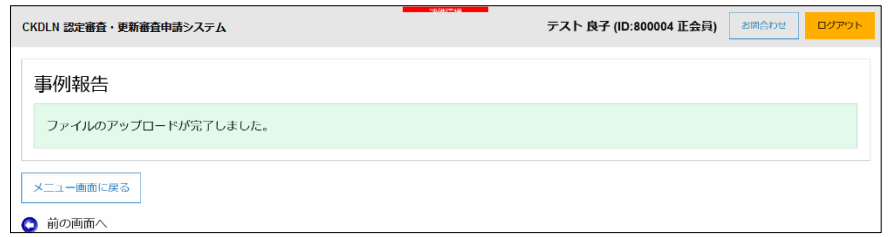

図 25 事例報告のアップロードが完了した状態

図 25 の状態から、「メニュー画面に戻る」をクリックすると、図 26 が表示されます。

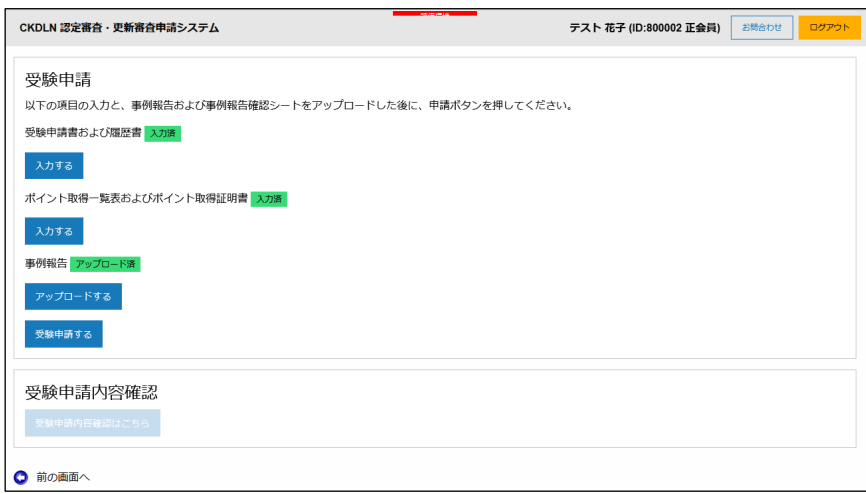

図 26 すべての入力およびアップロードが完了した状態

図26では、すべての入力及びアップロードの欄に緑で「入力済」および「アップロード済」 が表示され、「受験申請する」ボタンがクリックできる状態になっています。

# 2.4 受験申請

受験申請に必要な全ての準備が整いましたので、「受験申請」ボタンをクリックして受験申 請します。

| <b>ISSUE FIRE</b><br>CKDLN 認定審査・更新審査申請システム                                                                              | お問合わせ<br>ログアウト<br>テスト 花子 (ID:800002 正会員) |
|----------------------------------------------------------------------------------------------------|------------------------------------------|
| 受験申請<br>「申請する」ボタンをクリックすると受験申請が完了します。<br>▲一旦申請が完了すると、これまで入力、及び、アップロードした内容の修正はできなくなります。<br>十分確認した上で、「申請する」ボタンをクリックしてください。 |                                          |
| 申請する<br>メニュー画面に戻る<br>前の画面へ<br>Θ                                                                                         |                                          |

図 27 「受験申請」をクリックした状態

「受験申請」ボタンをクリックすると図27が表示されます。画面にも表示されている通り、 この画面で「申請する」をクリックすることで、受験申請が完了します。一旦申請が完了す ると、入力した内容の変更、アップロードしたファイルの差し替え等はできなくなります。 「申請する」をクリックする前によく確認してください。

「申請する」をクリックして申請を完了すると、図 28 の画面が表示されます。

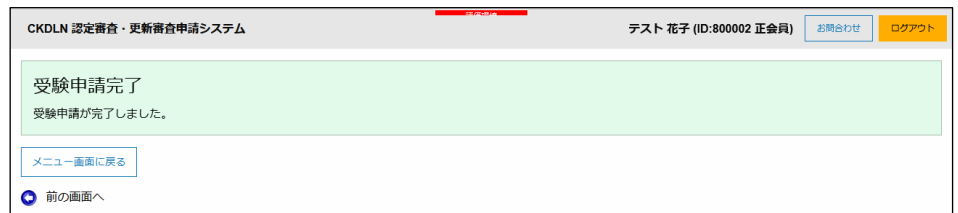

図 28 受験申請完了画面

この状態で「メニュー画面に戻る」ボタンをクリックすると図30のページが表示されます。

申請が完了すると、システムから申請完了の確認メールが送られます(図 29) 確認メールが届かない場合、SOLTI にメールアドレスが正しく登録されていない可能性が ありますので、マイページにアクセスして登録されているメールアドレスをご確認くださ い。今後も申請に必要な連絡を事務局からお送りすることがありますので、この機会に必ず ご確認ください。

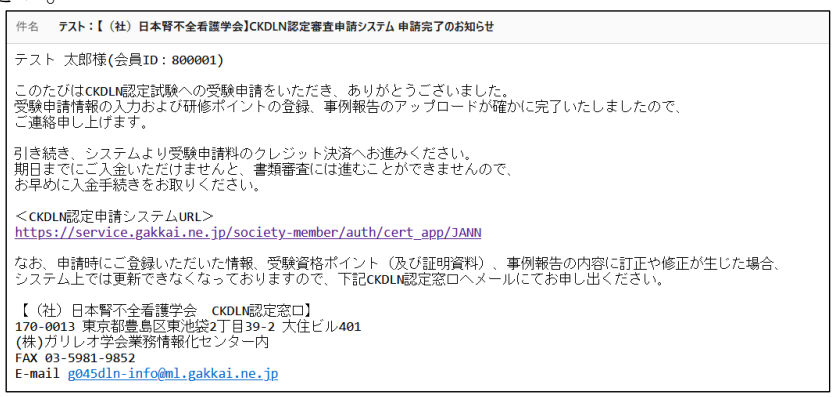

図 29 申請完了確認メール

また、申請登録後に、ご自身の申請内容について確認したい場合には、受験申請ページ内外 2 カ所(図 30 及び図 31)に受験申請内容確認ボタンが表示されますので、このボタンをクリ ックして、内容を確認します。

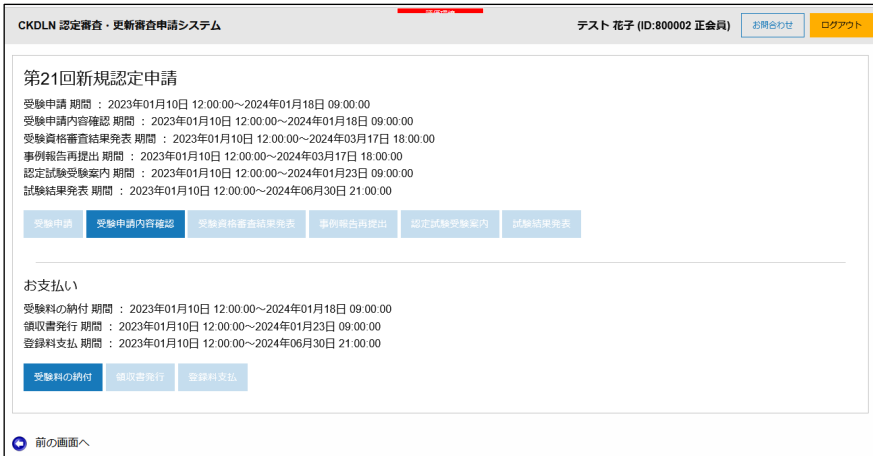

図 30 受験申請内容確認(申請ページ外)

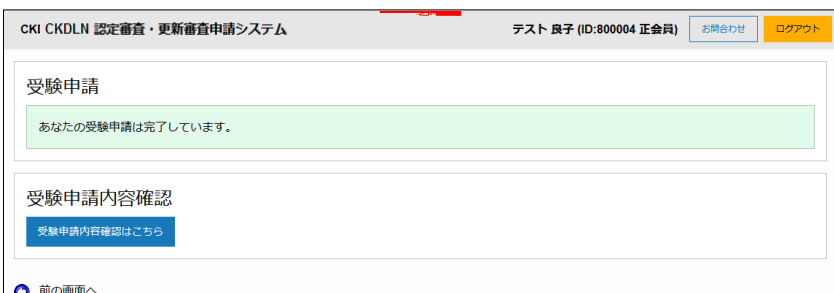

図 31 受験申請内容確認(申請ページ内)

どちらのボタンをクリックしても同じ内容が表示されます。申請期間終了後は申請ページ へのアクセスができなくなりますので、図 30 の方のボタンをご利用ください。

実際の入力内容がどのように表示されるかの例については、図 32 をご参照ください。万が 一、申請内容の修正が必要になった場合にはページ右上に表示される「お問合わせ」ボタン をクリックして、お問合わせください。

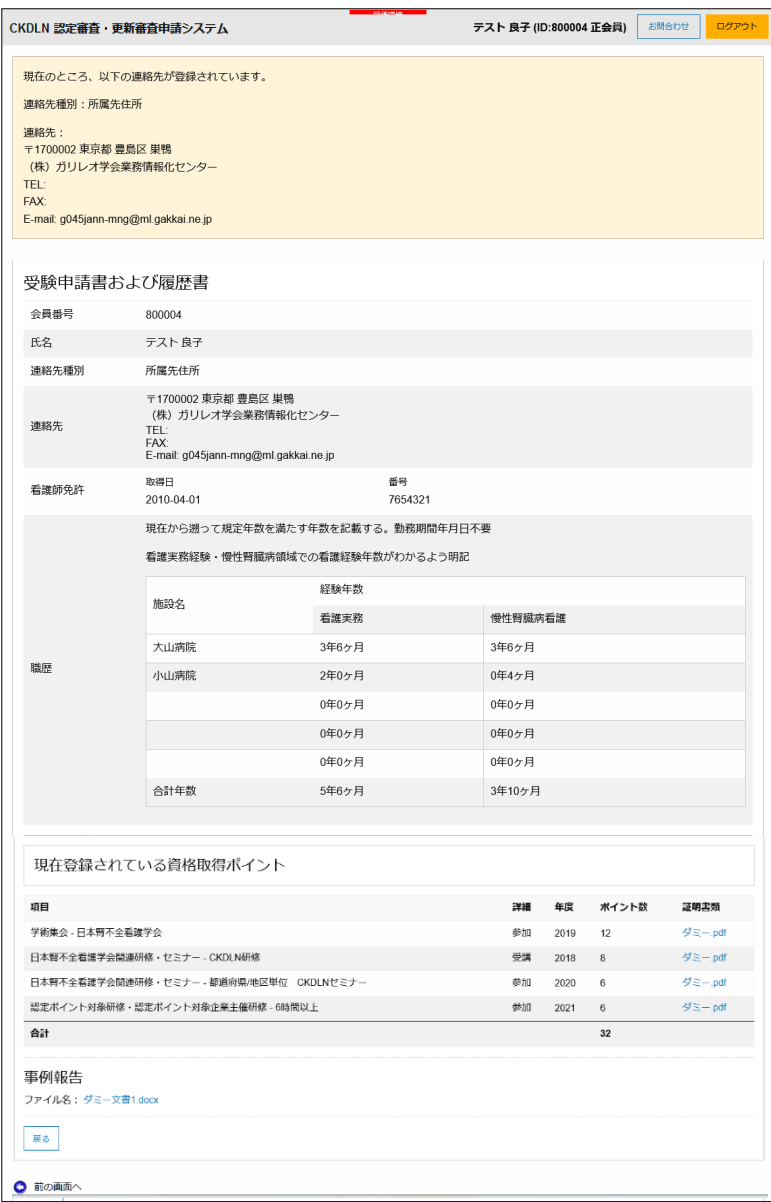

図 32 申請内容確認画面例

# 3. 受験料の納付

受験申請完了後にログイン直後の画面に戻ると、図 30 のように受験料の納付のボタンがク リック可能な状態になっていますので、このボタンをクリックし、クレジットカードを用い て受験料の納付を行います。

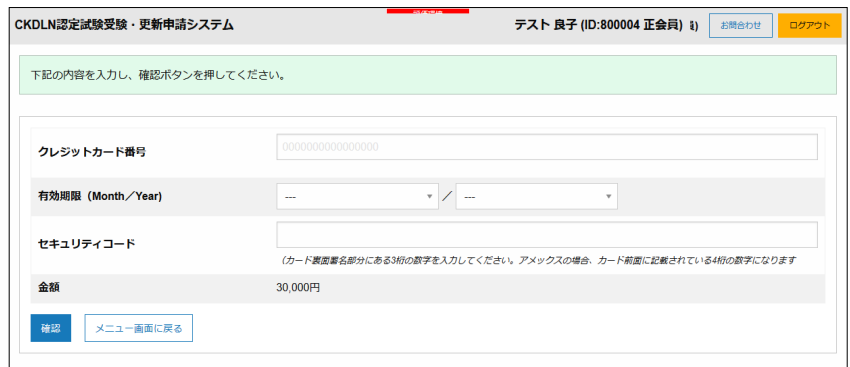

図 33 クレジットカード情報入力画面

「受験料の納付」ボタンを押すと、図 33 の画面が表示されますので、ご自身のクレジット カード情報をご入力ください。「確認」ボタンを押すと、入力内容を確認する画面に進みま す。

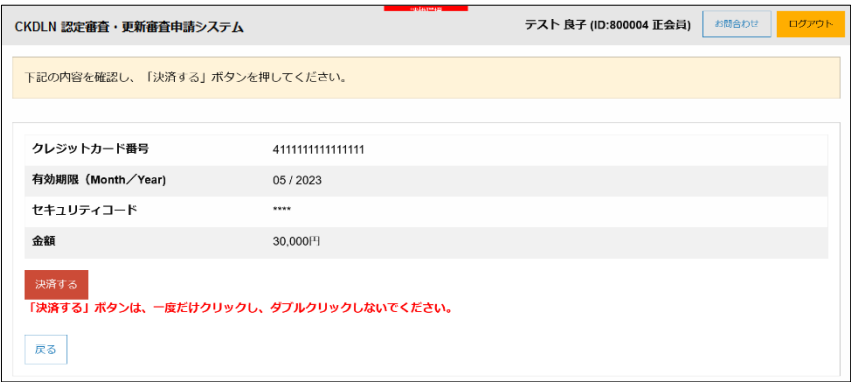

図 34 入力内容確認画面

確認画面(図 34)に表示される内容に問題が無ければ「決済する」をクリックすることで、受 験料(30,000 円)が納付され、決済が完了したことを表示する画面に進みます(図 35)。

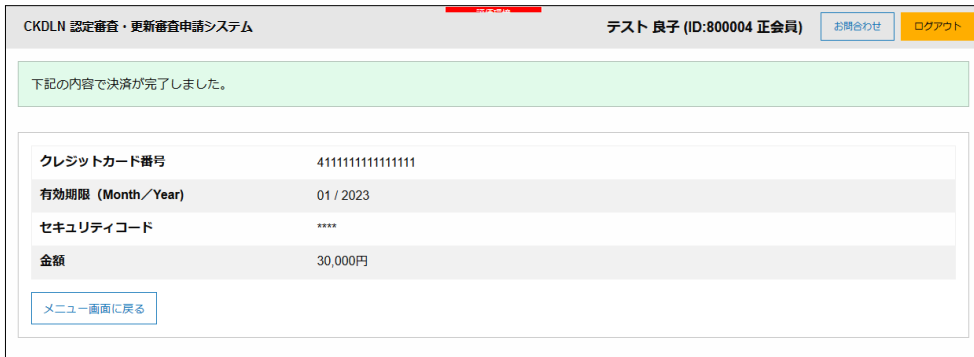

図 35 決済内容表示画面

申請完了時と同様に、システムから受験料決済完了をお知らせするメールが送られます(図 36)。メールが届かない場合は SOLTI にメールアドレスが正しく登録されていないことが 考えられますので、マイページからご確認の上、必要に応じて修正をお願いします。

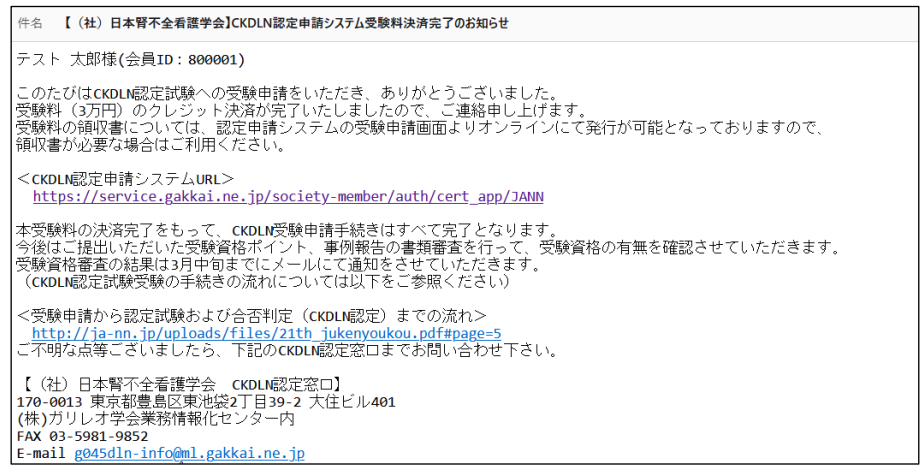

図 36 受験料決済完了お知らせメール

図 35 から「メニュー画面に戻る」をクリックすると図 37 のページが表示されます。

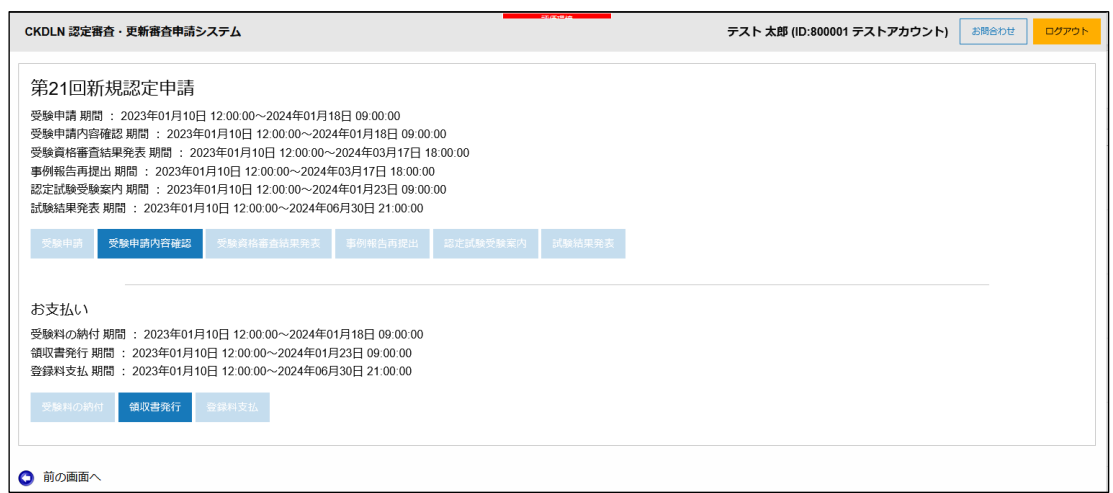

図 37 受験申請、受験料納付共に完了した画面

図 37 の画面まで来ると受験申請、受験料納付共に完了です。

※ 領収書について: 現在システム調整中のため、オンラインシステムからの発行ができ ません。領収書が必要な方は、日本腎不全看護学会 事務局【CKDLN 認定窓口】([g045dln](mailto:g045dln-info@ml.gakkai.ne.jp)[info@ml.gakkai.ne.jp](mailto:g045dln-info@ml.gakkai.ne.jp) )までご連絡ください。